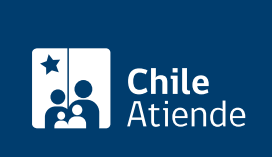

Información proporcionada por Subsecretaría de Pesca y Acuicultura

## Explotación exclusiva de recursos bentónicos en playa de mar

Última actualización: 17 febrero, 2020

## Descripción

Permite a una organización de pescadores titulares de área de manejo y explotación de recursos bentónicos (AMERB) obtener exclusividad de aquellos recursos que hayan sido incorporadas en su plan de manejo y que se encuentren en la playa de mar colindante con el AMERB.

Obtenga [más información](http://www.subpesca.cl/servicios/603/w3-article-82793.html).

El trámite se puede realiza durante todo el año, en el sitio web y en las Direcciones Zonales de la Subsecretaría de Pesca y Acuicultura .

¿A quién está dirigido?

Organizaciones de Pescadores Artesanales (OPA).

¿Qué necesito para hacer el trámite?

- [Formulario de solicitud.](http://www.subpesca.cl/portal/619/articles-104895_formulario_pdf.pdf)
- Certificado de vigencia de la OPA y el acta de la asamblea en que constatan acuerdo de solicitud del uso exclusivo de recursos en la playa de mar colindante.
- En caso de que se solicite sólo una fracción de la playa de mar, se deberá adjuntar figura del espacio solicitado, delimitado gráficamente sobre la carta base en la que se encuentra decretada el AMERB, o bien utilizar cartografía o imágenes satelitales basadas en Datum WGS-84, indicando las coordenadas referenciales de tal espacio.

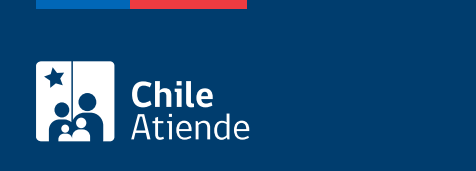

No tiene costo.

## ¿Cómo y dónde hago el trámite?

En línea:

- 1. Reúna los antecedentes requeridos.
- 2. Haga clic en "ir al trámite en línea"
- 3. Una vez en el sitio web de la institución, ingrese su RUN y ClaveÚnica, y haga clic en "autenticar". Si no está registrado, solicite la [ClaveÚnica.](fichas/11331-obtencion-de-la-clave-unica)
- 4. Complete los datos requeridos, adjunte los documentos, y haga clic en "siguiente".
- 5. Como resultado del trámite, habrá realizado la solicitud. Obtendrá una respuesta en un plazo aproximado de seis meses.

En oficina:

- 1. Reúna los antecedentes requeridos.
- 2. Diríjase a la Subsecretaría de Pesca y Acuicultura o las [Direcciones Zonales de Pesca](http://www.subpesca.cl/institucional/602/w3-propertyvalue-541.html) (DZP).
- 3. Explique el motivo de su visita: solicitar la de explotación exclusiva de recursos bentónicos en playa de mar de sectores bajo régimen AMERB.
- 4. Entregue los documentos requeridos.
- 5. Como resultado del trámite habrá realizado la solicitud. Obtendrá una respuesta en un plazo aproximado de seis meses.

Link de trámite en línea:

<https://test.chileatiende.cl/fichas/35946-explotacion-exclusiva-de-recursos-bentonicos-en-playa-de-mar>